# **4.5. atala**

# Uvesco iraunkorra eta eraginkorra

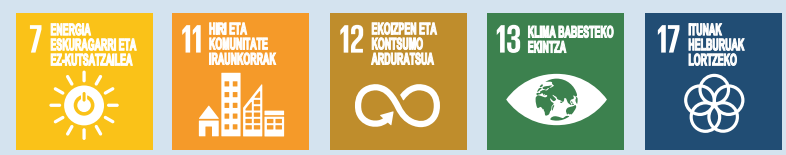

#### **ERANTZUKIZUN PLAN ESTRATEGIKOA** LEHENTASUNA DUTEN IRAUNKORTASUN ARLOKO **JARDUFRA FSPARRUAK**

Beroketa globala eta klima aldaketa da gizarteak orain zein etorkizunean aurre egin beharreko kezka eta erronka handietako bat, eta horretara bideratu behar ditugu gure ahaleginak enpresok, sortzen dugun jarduera iraunkorra izan dadin eta jarduera hori egiten dugun ingurunea zaintzeko beharrezko tresnak jar ditzagun. Uvesco Taldean Erantzukizun Plan Estrategikoa daukagu, non, gure balio eta zutabeetatik abiatuta, guretzat lehentasuna duten iraunkortasun arloko jarduera esparruak definitzen ditugun.

Plan honek helburu hauek ditu: alde batetik, gure indarguneak detektatzea eta gure jardueraren eraginen azterketan sakontzea, eta, bestetik, erakunde, instituzio eta

entitateekin aliantzak egitea, iraunkortasunaren esparruan aurrera egiteko eta gure eraginak murrizteko asmoz. Hori guztia, gure tokiko enpresa izaerak bultzatuta eta gure eredua osatzen duten zutabeetatik abiatuta, produktu freskoaren eta 0Km-koaren aldeko apustu sendoarekin. Eta horrek gure jarduera garatzean gure ingurunearekiko errespetuz jokatzera eramango gaitu.

● く 〉

1 Gure<br>lehendakariaren<br>gutuna

### $\overline{2}$

2022. urtearen<br>laburpena

## 3

Uvesco<br>eredua

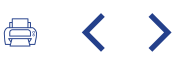

Plan horren ibilbide orriari jarraituz, urrats erabakigarriak egin ditugu Uvescon, eragina daukagun hobekuntza eremuetan eta Nazio Batuek ezarritako Garapen Iraunkorreko Helburuen ildotik. 2022an, hobekuntza arlo horietan indartzen eta sakontzen jarraitu dugu, gure ingurumen eragin edo inpaktua murrizteko. Prebentzioa da gure zutabea, inpakturik onena egiten ez dena baita. Horrenbestez, energia eraginkortasuneko neurrietan, garraioa optimizatzeko neurrietan eta hondakinen prebentzioan inbertitzearen alde egiten jarraitu dugu. Gainera, gure eragin hori ahalik eta txikiena izan dadin, gure ontzietan birziklatutako plastikoa erabiltzeko joera indartu dugu, jatorri %100 berriztagarriko energia kontsumoa mantendu dugu eta birziklapena bultzatu dugu. Aldi berean, aliantza berriak egin ditugu, gure irismena eta ezagutza handitzeko, eta material eta ekintza iraunkorrak ikertzeko bide berriak irekitzeko, oso beharrezkoak baitira gure ingurunearen balioa eta hobekuntza sortzen jarraitzeko.

Iraunkortasunean aurrera egiten jarraitu ahal izateko, ezinbestekoa da interes taldeen lehentasunak kontuan hartzea, haien eskutik joateko. Horregatik, 2022an, inkestak egin zaizkie bezeroei, langileei, hornitzaileei eta zuzendaritza taldeari, materialitate analisia egin ahal izateko, eta, hala, Ekonomia Zirkularreko Enpresa Estrategia garatu eta sortzeko.

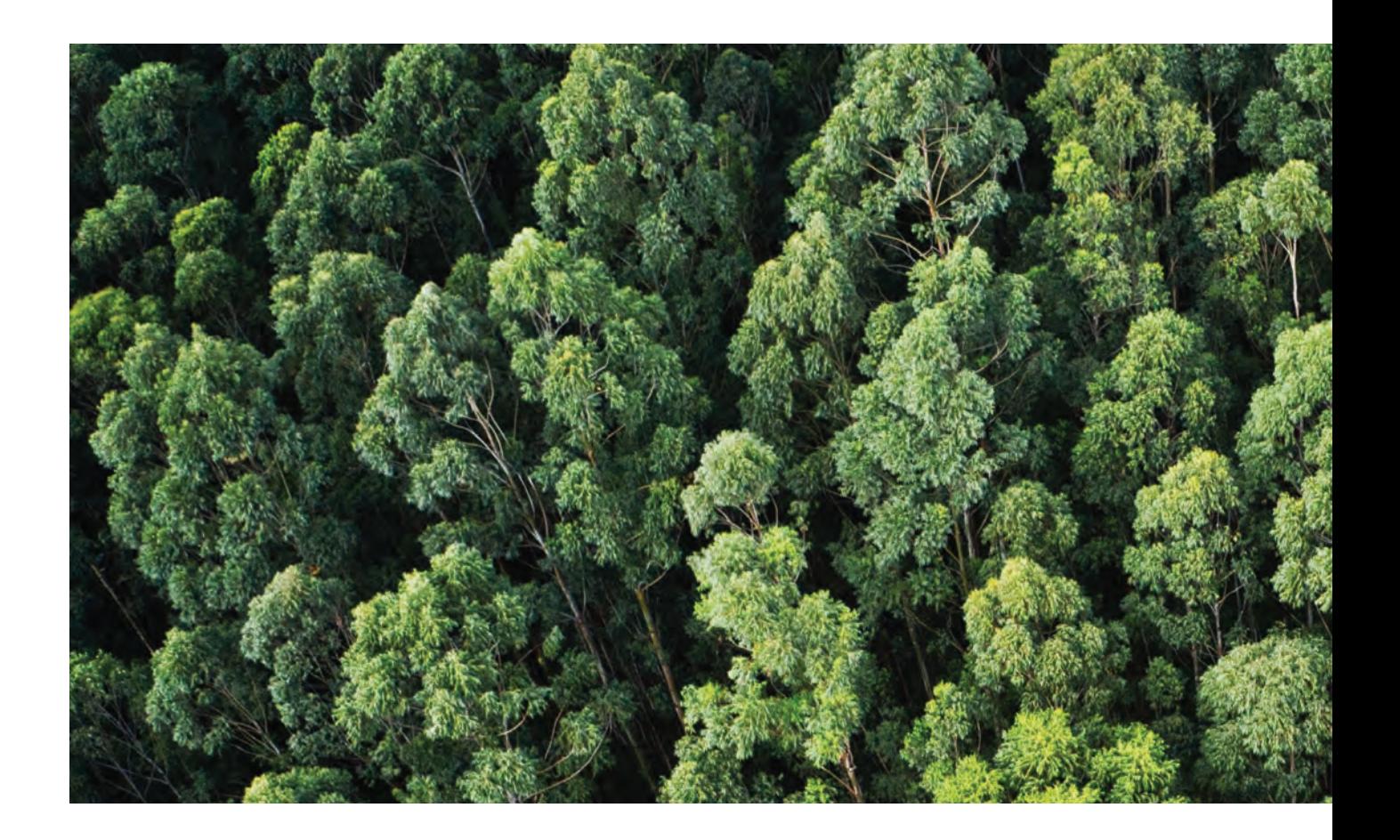

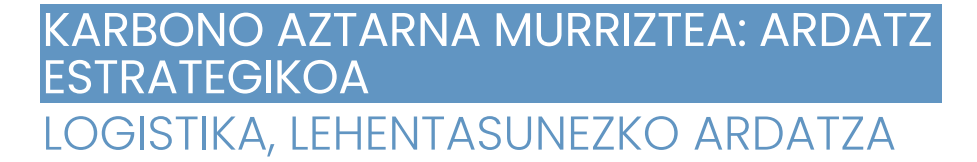

Logistika funtsezko zutabea da banaketaren sektorean. Horrek bi eragin mota ditu ingurunean: lehena, zentral logistikoetatik saltokietara egunero eginez banaketa; eta bigarrena, saltokietatik bezeroen etxeetara banatuz -urtez urte asko handitzen ari den banaketa mota da, e-commercearen eta erosketa fisikoki bertan egiten duten, baina erositakoa etxera eramatea nahiago duten pertsonen goraldiaren ondorioz-.

Beraz, gure jarduera logistikoaren ondorioz ingurumenean ditugun eraginak hobetzea eta murriztea izan da lehentasunezko ardatzetako bat. Hala, azken urteetan, Uvesko Taldean azterketa sakona egin dugu, gure eragin edo inpaktua baloratu, eta hobetzeko ekintza zehatzak ezarri ahal izateko.

Gure lehendakariaren

gutuna

₿.

 $\langle$ 

 $\mathcal{P}$ 

2022. urtearen laburpena

З Uvesco

 $\blacktriangle$ 

Eragina

eredua

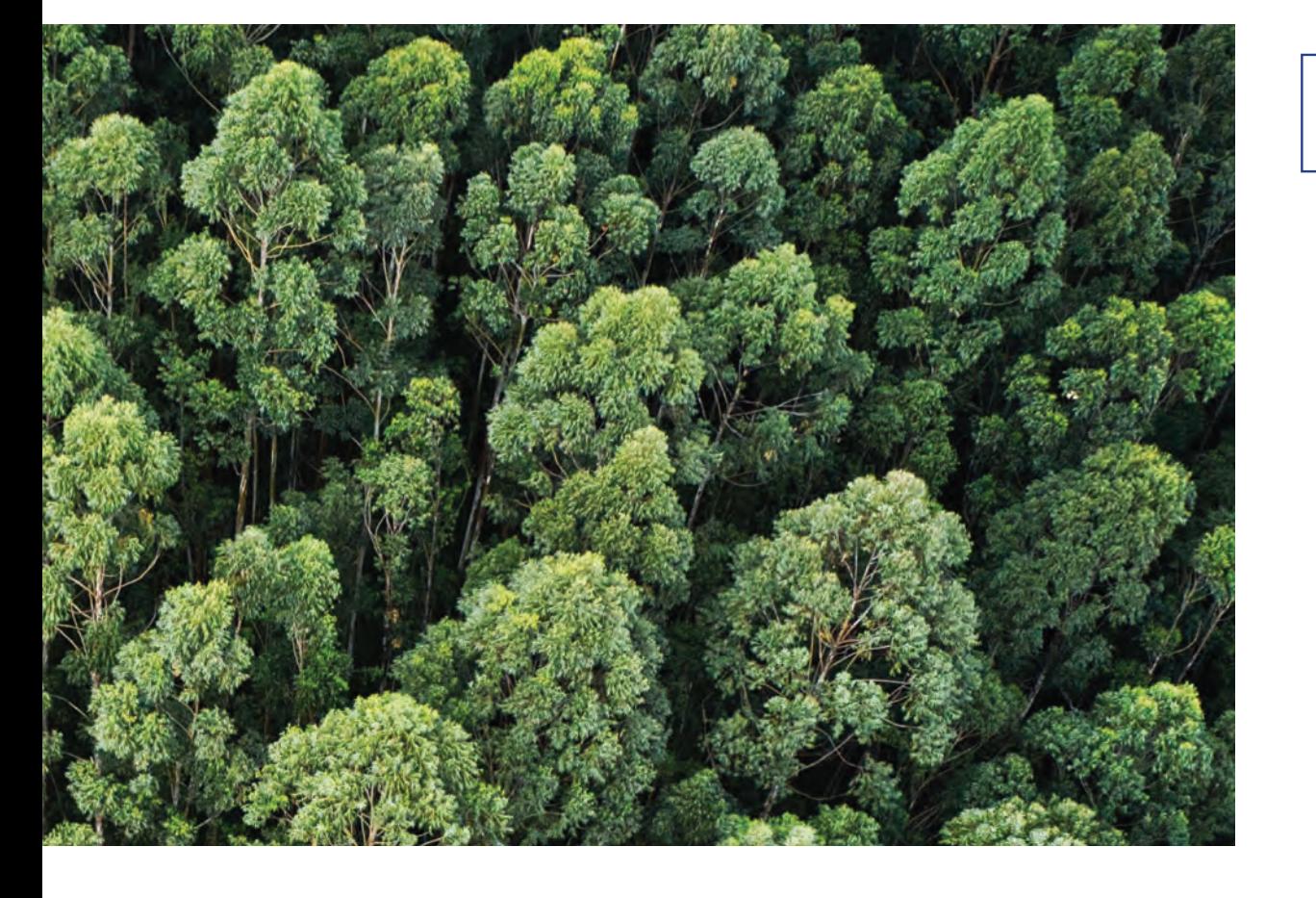

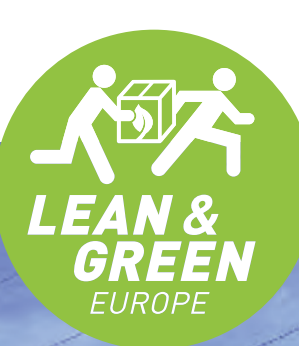

# **CAMIÓN 100%<br>ELÉCTRICO** EL TRANSPORTE DEL PRESENTE<br>EL TRANSPORTE DEL FUTURO

- CERO EMISIONES

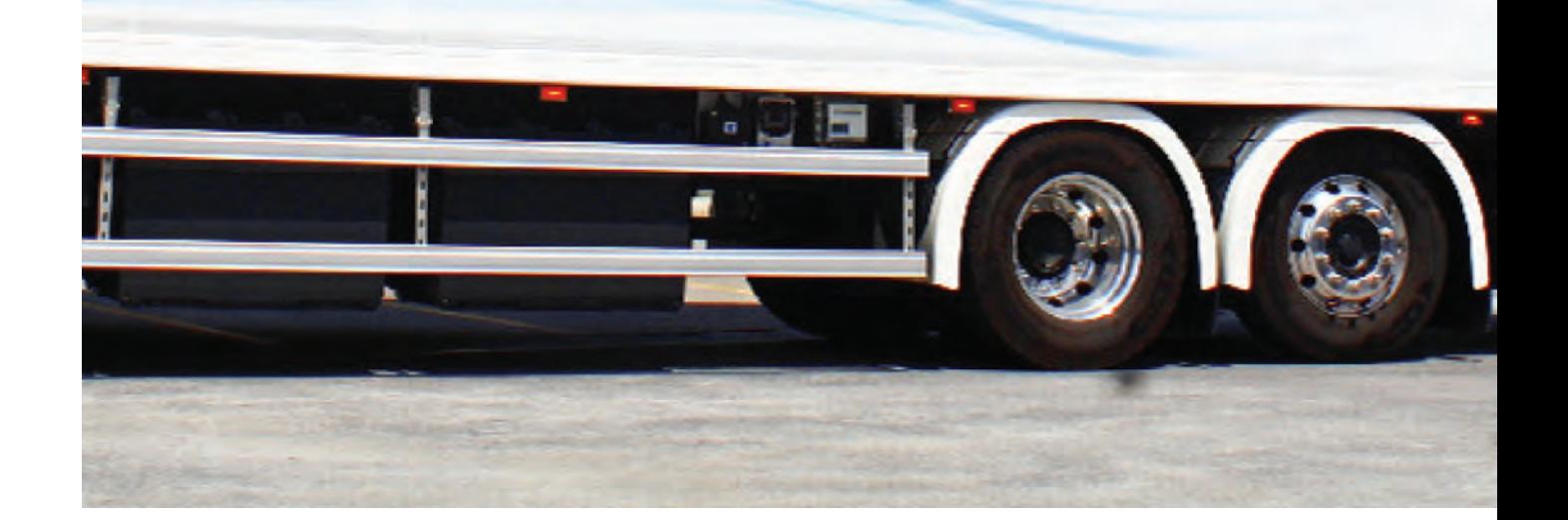

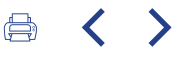

Azken urteetan, gure karbono aztarna murrizteko egin dugun lehen ekintza azterlan sakon bat egitea izan da, banaketa kamiojen ibilbideak hobetzeko -biltegietatik dendetara-, eta horrek aukera eman digu bide horiek optimizatzeko eta hobetzeko. Aldi berean, flota pixkanaka berritzen joan gara. Hartutako neurrien emaitza gisa, energia eraginkortasun eta kontsumo berriztagarrirako neurriekin batera, %44 murriztu ditugu CO2 isuriak 2018az gero,

**FKINTZA** 

**PI ΔΝΔ** 

urte horretan egin baitzen lehen neurketa (CO2 kg/palet). Aztarnaren irismenak plataforma logistikoetan egindako isuriak nahiz haietatik supermerkatuetarako garraioan egindakoak jasotzen ditu. Neurketa horretan, egindako ibilbideen %100 eta garraiatutako paleten %100 aztertu dira, eta neurketarako datuak lortzeko prozesuetan kalitate maila handia erdietsi da.

Gure lehendakariaren gutuna

### $\mathcal{D}$

2022. urtearen laburpena

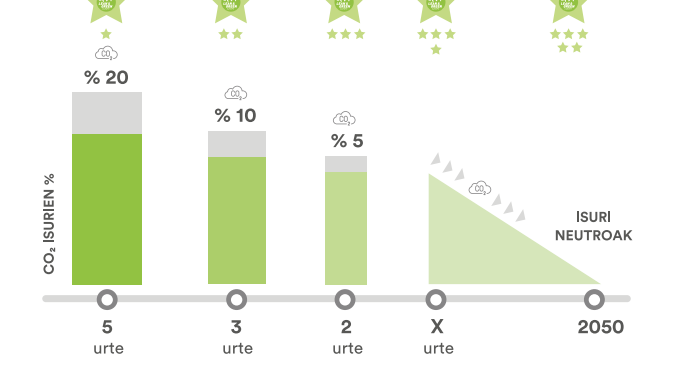

Lorpen horiek egiaztatuta, 2021ean, hirugarren Lean & Green izarra lortu genuen. EY (Ernst & Young) nazioarteko aholkularitza enpresak ikuskatu, eta AECOCek emandako bereizgarria da, eta geu gara hori lortu duen Espainiako lehen hiru enpresetako bat. Nabarmentzekoa da isuriak hiru urtean murriztu genituela, eta epe hori egiaztapen horrek eskatzen duen epea baino askoz handiagoa dela.

Bestalde, 2022. urtea, arlo logistikoan, pauso erabakigarri batek markatu du: Madrilgo Erkidegoan plataforma logistiko bat abian jarri dugu, eta hori erabaki estrategikoa bada ere, erkidego horretan gure garapenean aurrera egingo dugulako, eragin zuzena dauka gure

iraunkortasunaren kudeaketan, gaur egun eta etorkizunean joan-etorriak murrizteko eta optimizatzeko aukera ematen baitigu, eta hori lagungarria da gure karbono aztarna murrizteko.

Aldi berean, garraio iraunkorreko eta mugikortasunerako formula berriak bilatzeko ahaleginean, 2022an, proiektu pilotu bat egin dugu, %100 motor elektrikoa duten eta/edo hibrido entxufaqarriak diren hainbat kamioi zirkulazioan jarrita, hainbat fasetan. Kasu guztietan, kamioiak Irungo (Gipuzkoa) lantegi logistikoan probatu ziren, Gipuzkoako, Arabako eta Nafarroako dendetako eguneroko zerbitzu ibilbideetarako.

#### 3 Uvesco eredua

4

#### **ETXEZ ETXEKO ZERBITZUAREN BANAKETA IRAUNKORRAGOA** ETXEZ ETXEKO ZERBITZUKO JOAN-ETORRIEN %28

Badira urte batzuk beste arlo batean ere lanean ari garela. Dendatik etxez etxeko banaketa iraunkorragoa egiteaz ari gara; alegia, Internet bidezko erosketak zein modu fisikoan egiten direnak, baina bezeroek erosketa etxera eramateko eskatzen dute. Urteetan, zerbitzu horretarako furgoneta elektrikoak erostea bultzatu izan dugu. Horrela, ibilgailu mota horiek baliatuta, oinez eta bizikletaz banatzearekin batera -saltokietatik hurbilen dauden eta motzenak diren ibilbideetarako-, etxez etxeko zerbitzuko joan-etorrien %28 iraunkorrak izatea lortu dugu,

eta horrek zuzenean eragiten du karbono aztarna murriztean. Super Amararen kasuan, berriz, banaketa iraunkorraren zifra hori %100era iristen da. Konpromiso hori supermerkatu jakin batzuetan ditugun ibilgailuak kargatzeko puntuekin indartzen da.

#### **JOAN-ETORRI IRAUNKORRAK**  $%28$

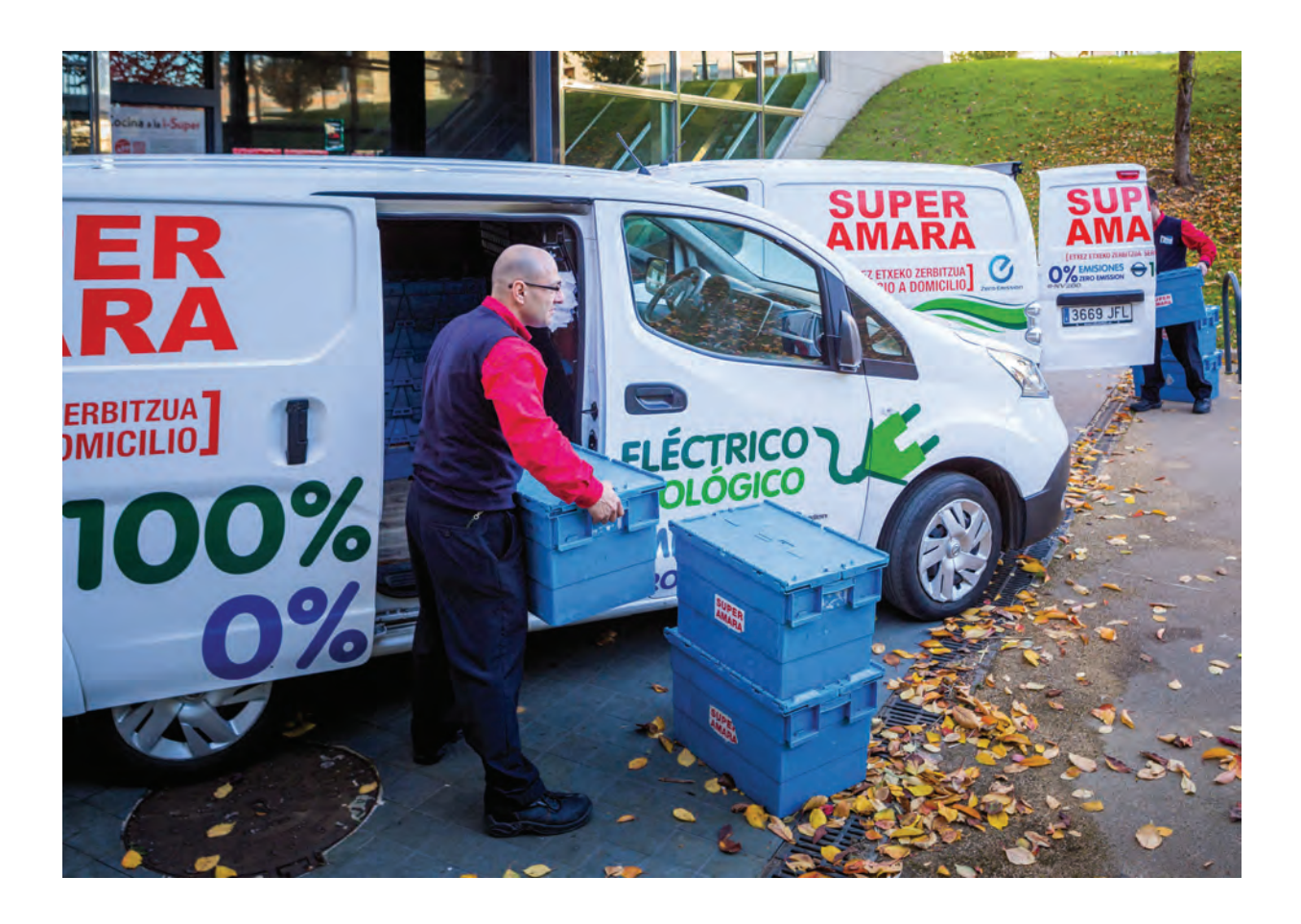

#### KARBONO AZTARNAREN KONPENTSAZIOA **GIPUZKOAKO KARBONOAREN** BORONDATEZKO FUNTSERA ATXIKITZEA

Karbono aztarna murrizteko ekintzekin batera, 2022an, Naturklimak (Gipuzkoako klima aldaketarako fundazioa) sustatutako eta Gipuzkoako Foru Aldundiko Ingurumen Zuzendaritza Nagusiari atxikitako Gipuzkoako Karbonoaren Borondatezko Funtsera atxiki gara. Horrekin, gure aztarna murrizteaz gain, gure karbono aztarna konpentsatuko dugu, murriztu edo ezabatu ezin dugun zatiari dagokionez.

Lehen urte honetan, gure isuriak %5 konpentsatzeko konpromisoa daukagu, dohaintza ekonomiko gisa gehitzen da funtsera, jarduera iraunkor bat egiteko. Zehazki, gure konpentsazio ekarpena Etxolazarretako finka basoberritzeko erabiliko dugu, Irungo (Gipuzkoa) Aiako Harriak parke naturalean, zeina 2020ko amaieran sute baten

ondorioz suntsitu baitzen, Isurien konpentsazioa Gipuzkoan egiteak balio erantsia du, eragina edo inpaktua egindako leku berean konpentsatzen direlako isuriak (aipatutako finka gure plataforma logistikoetatik bi kilometro eskasera dago), bai eta tokiko ingurunea birsortzen laguntzen dugulako ere, eta horrek komunitatearekin dugun konpromisoa sustatzen du.

> **ISURI KONPENTSATUAK**  $%5$

 $\langle$ 

₿.

Gure lehendakariaren gutuna

### $\overline{\mathcal{L}}$

2022. urtearen laburpena

З Uvesco eredua

4 Eragina

**G Naturklima** 

## 0 CO, ISURI, KONTSUMO ELEKTRIKOAGATIK: ERRONKA<br>BETE DUGU ENERGETIKOKI %100 IRAUNKORRA DEN **SUPERMERKATU EREDUA**

2020. urtearen erdialdetik aurrera, Uvesco Taldean kontsumitzen dugun energia elektrikoaren %100 iturri berriztagarrietatik dator, eta, beraz, kontsumo elektrikoagatik 0 CO2 isuri ditugu, eta, hala, energiari dagokionez %100 iraunkorra den supermerkatu eredua izateko erronka bete dugu. Konpromiso horri esker, aurreztearekin lotutako energia eraginkortasunerako neurriekin batera, 22.258 tona CO2 isurtzeari utzi diogu, eta ekonomiaren deskarbonizazio

estrategian lagundu dugu (2022an kontsumitutako 95,94 Gwh-ren pare).

Helburu hori 2020ko PPA (Power Purchase Agreement) akordioari esker lortu zen, eta, horren bidez, horrelako akordio handi bat sinatu duen Espainiako lehen banaketa taldea izan da Uvesco.

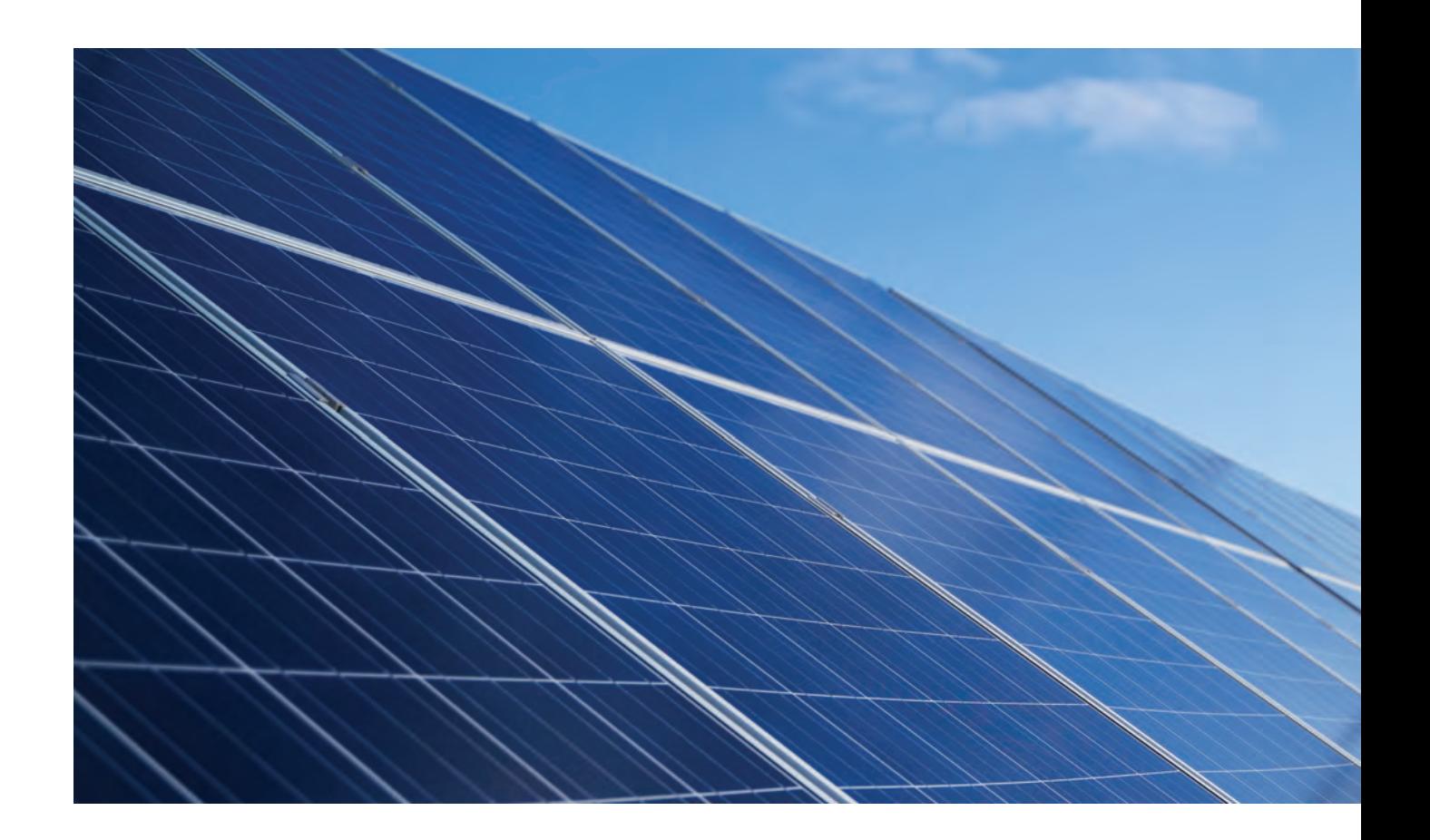

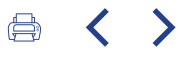

# $\rm{O}$   $\rm{CO}_2$ isuri<br>
kontsumo elektrikoagatik

Energia salerosteko epe luzerako akordioa denez, elektrizitatea aktibo berriztagarrietan oinarrituta hornituz, Taldeak konpromiso hau mantendu dezake etengabe, eta etorkizuneko erronketako bat bete. Aldi berean, akordio horri esker, elektrizitatearen prezioaren gorabeherak direla-eta merkatuko egoeran izandako aldaketen eragina geldiarazi ahal izan du Taldeak.

Taldeak kontsumitzen duen energia elektrikoaren horniduraren %100 Usagren (Badajoz, Extremadura) dagoen Nuñez de Balboa eguzki instalaziotik dator; 2020an inauguratu zen, 500 MW-eko ahalmena du, eta Europako proiektu fotovoltaikorik handiena da.

Gure lehendakariaren gutuna

## $\overline{\mathcal{L}}$

2022. urtearen laburpena

3

Uvesco eredua

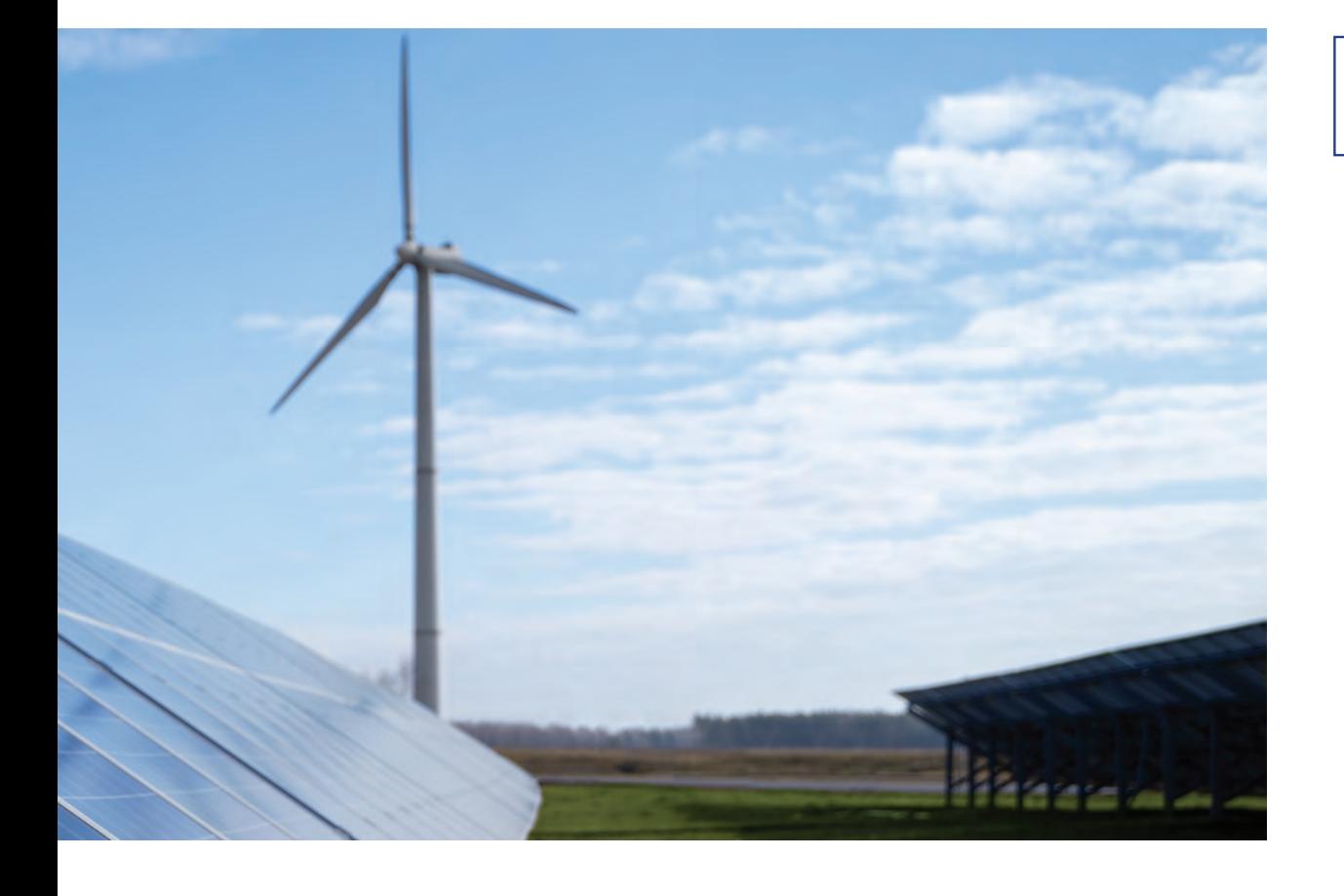

#### SUPERMERKATU EKO-ERAGINKORRAK ENERGIA KONTSUMOA AURREZTEA ETA MURRIZTEA

Iturri berriztagarrietako energiekiko konpromisoaz gain, energiaren arloko kudeaketak, halaber, aurreztean eta kontsumoa murriztean eragiten du -esaten dugun bezala, kontsumitzen ez den energia delako onena-. Hori guztia saltoki eta plataforma logistikoak hobetzeko inbertsioaren bidez lortzen da, hala nola argi zaharrak kendu eta LED arajak jarrita, instalazio elektrikoak berrituta eta hotzeko eta izoztutako produktuetarako altzariak jarrita, energia elektrikoa hobeto aprobetxatzeko aukera ematen baitute.

Egindako inbertsioekin, urtean 147.575 KWh energia aurreztea lortu dugu, hau da, 34.237,40 kg CO2. Inbertsio horiek 109.109 €-koak dira guztira, eta honela banatzen dira:

- Argiztapena: 36.856 €
- Hotzeko altzariak: 72.253 €

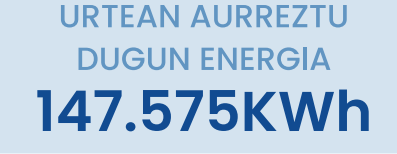

**ARGIZTAPENEKO INBERTSIOA** 36.856€

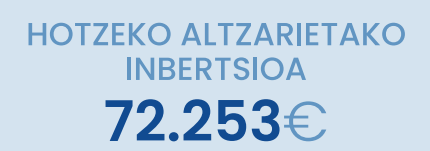

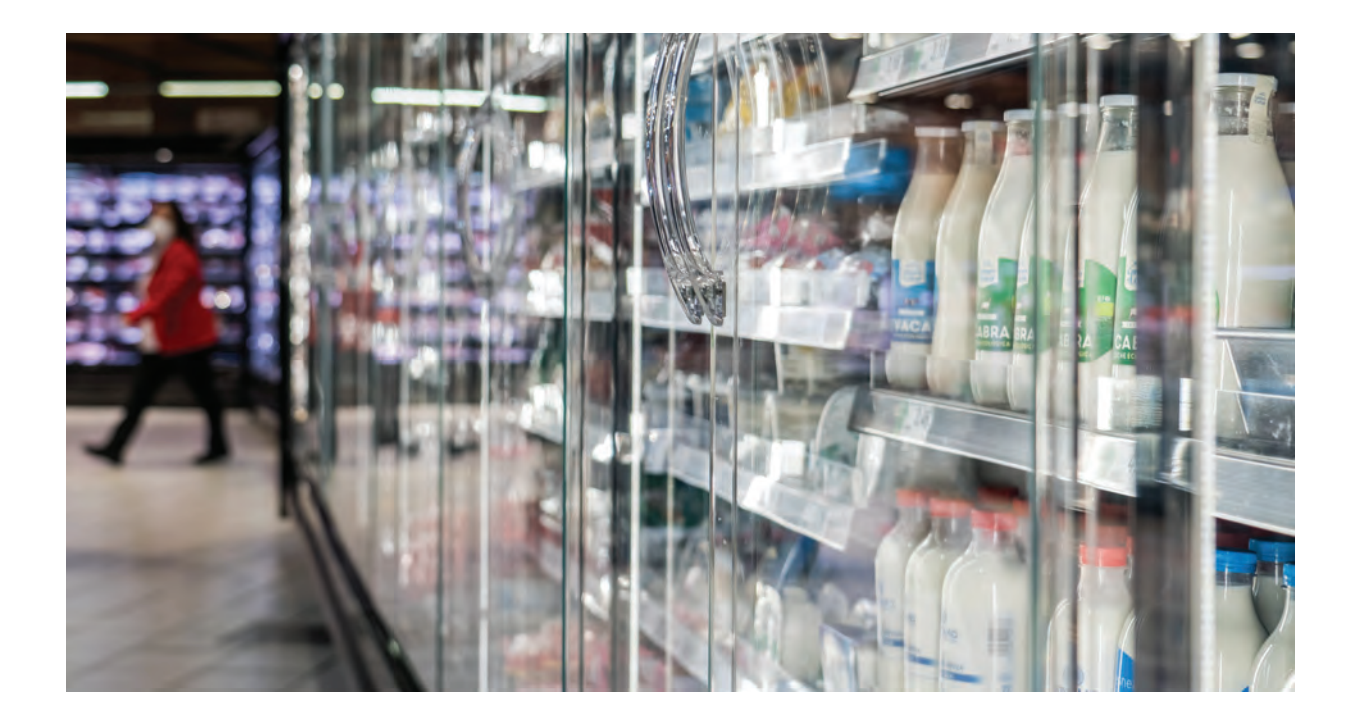

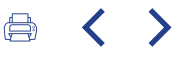

#### ELIKAGAIAK ALFERRIK GALTZEKO JOERA MURRIZTEA HONDAKINEN KUDEAKETA ETA TRATAMENDUA

Hondakinen kudeaketa eta tratamendua da gure iraunkortasun estrategiaren funtsezko beste zutabeetako bat. Egungo sistema - Irungo (Gipuzkoa) lantegi logistikoetan guztiz kontsolidatua- Nazio Batuen 12., 13. eta 17. Garapen Iraunkorreko Helburuekin (GIH) bat dator. Horrenbestez, urratsak egiten jarraituko

dugu, elikagaiak alferrik galtzeko joera murriztuko duten eta supermerkatuetan eta lantegi logistikoetan bereizketa bultzatuko duten neurri berriak ezartzeko erronkarekin.

Gure lehendakariaren gutuna

2022. urtearen laburpena

## 3

Uvesco eredua

#### 4 Eragina

#### Elikagai Bankuari egunero emandako produktuak

Gure Hondakinak Kudeatzeko Sistemaren lehen helburug hondakinen sorkuntza ahalik eta gehien prebenitzea da, iraungitze zorrotzeko egutegi baten bidez, eta, horren arabera, iraungitzekotan dagoen edo, beste edozein arrazoirengatik, saltzeko moduan ez dagoen dendako produktu oro salmentatik erretiratu, eta zentralera bueltatuko da, dendarako banaketa zerbitzu beraren bidez -itzulketa horrek optimizatu egiten du ibilbide logistikoa-. Era horretan, stocka eguneratuta izango dugu, eta berreskuratutako eta jateko modukoak diren produktuak baldintza onetan eta egunean bertan bidaliko ditugu Elikagai Bankura.

Sistema horrekin hiru helburu iraunkor betetzen dira:

- Elikagai hondakinak murriztea, bestela eragin negatiboa izango luketen produktuak berreskuratuz, eta, horretarako, dendako langileek iraungitze datak behar bezala kudeatzen parte hartzen dute.
- $2$  Kalitate bikaineko zerbitzu balioak indartzea, eta bezerogrekin konfigntza sortzea, izan ere, iraungipenen egutegia etengabe eguneratzen da dendan.
- 3 Berreskuratutako produktuek eragina daukate gizartean baztertuta bizitzeko arriskuan dauden familien bizimodua hobetzen, Elikagaien Bankuen bitartez.

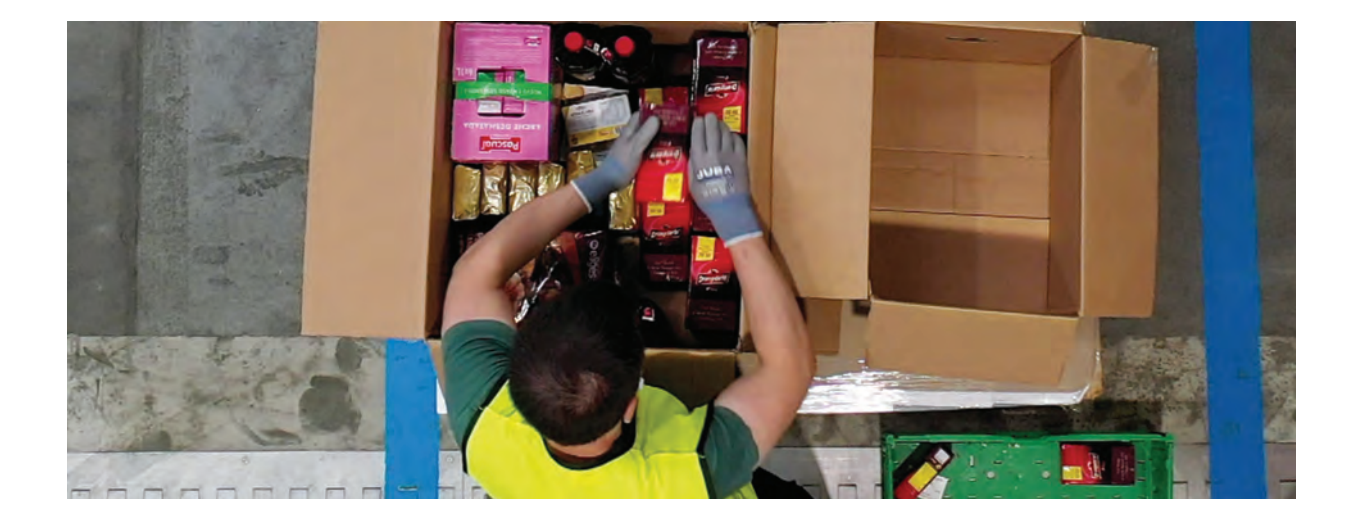

#### "Too Good To go" programa

Elikagaiak alferrik galtzeko joera murrizten laguntzen duten beste ekimenetako bat "Too Good To Go" programa da, Uvesco Taldeko Super BM denda guztietan aplikatzen dena. Aplikazio mugikor bat da, eta dendako eguneroko produktuen soberakina aprobetxatzea ahalbidetzen du, prezioa jaitsita duten sortak salduta. 2022an, 109.851 sorta baliatu genituen guztira. Horrek, elikagaiak alferrik galtzea saihesteaz gain, 275 CO2 tona ez isurtzea ekarri du (munduaren inguruan egindako 54 hegaldiren baliokidea). Bestalde, kontsumitzaileek positiboki baloratutako esperientzia da, 10etik 8,5eko puntuazioarekin, gure zerbitzu bikaina

eskaintzeko eta erosketa esperientzia onena lortzeko helburuarekin bat datorrena.

1. Elikagaiak alferrik galtzea saihesten da.

- 2. CO<sub>2</sub> isuriak murrizten dira.
- 3. Zerbitzuaren bikaintasuna indartzen da.

#### **SALBATUTAKO PACKAK** 109.851

### "Último Minuto" programa

Beste aldetik, Super Amara dendetan, saltzeko egokiak ez diren produktu guztiak (baina kontsumorako bai) zentralera itzultzeaz gain, "Último Minuto" izeneko programa ere badugu. Helburua da hainbat arrazoi direla tarteko zentralera itzuli ezin diren produktu guztiak eman ahal izatea. Programa horren bidez,

37.500 tona produktu baino gehiago eman dira, eta, konpromiso horri esker, 20.000 familia baino gehiagori lagundu ahal izan zaie, eta, gainera, ingurumenean izandako eragina murriztu dugu.

#### HONDAKINAK BEREIZTEA ETA BIRZIKLATZEA: KONPROMISOA EKONOMIA ZIRKULARRAREKIN **TRATAMENDU BEREIZIA HONDAKIN MOTA BAKOITZERAKO**

Iraungitze datak kudeatzea eta produktuak dohaintzan ematea da alferrik galdu beharreko produktuen bolumena murrizteko lehen urratsa. Hala ere, ez sortzeg ezinezkog den hondakinei dagokienez, beharrezkoa da horiek behar bezala bereiztea eta tratatzea. Uvesco Taldean, konpromiso hori bete dugu, elikagaien banaketako gure jardueraren ondoriozko hondakin mota bakoitzari dagokion tratamendua

emanda. Era horretan, gure lantegi logistikoan tratatu ondoren, inguruko beste enpresa espezifiko batzuetara bideratzen ditugu, beste material batzuk ekoizteko berraprobetxatzeko. Horren ondorioz, eragin positiboa sortzen da ekonomia zirkularrean eta balioaren sorkuntzan:

Hondakinen kudeaketa gure zentroetan:

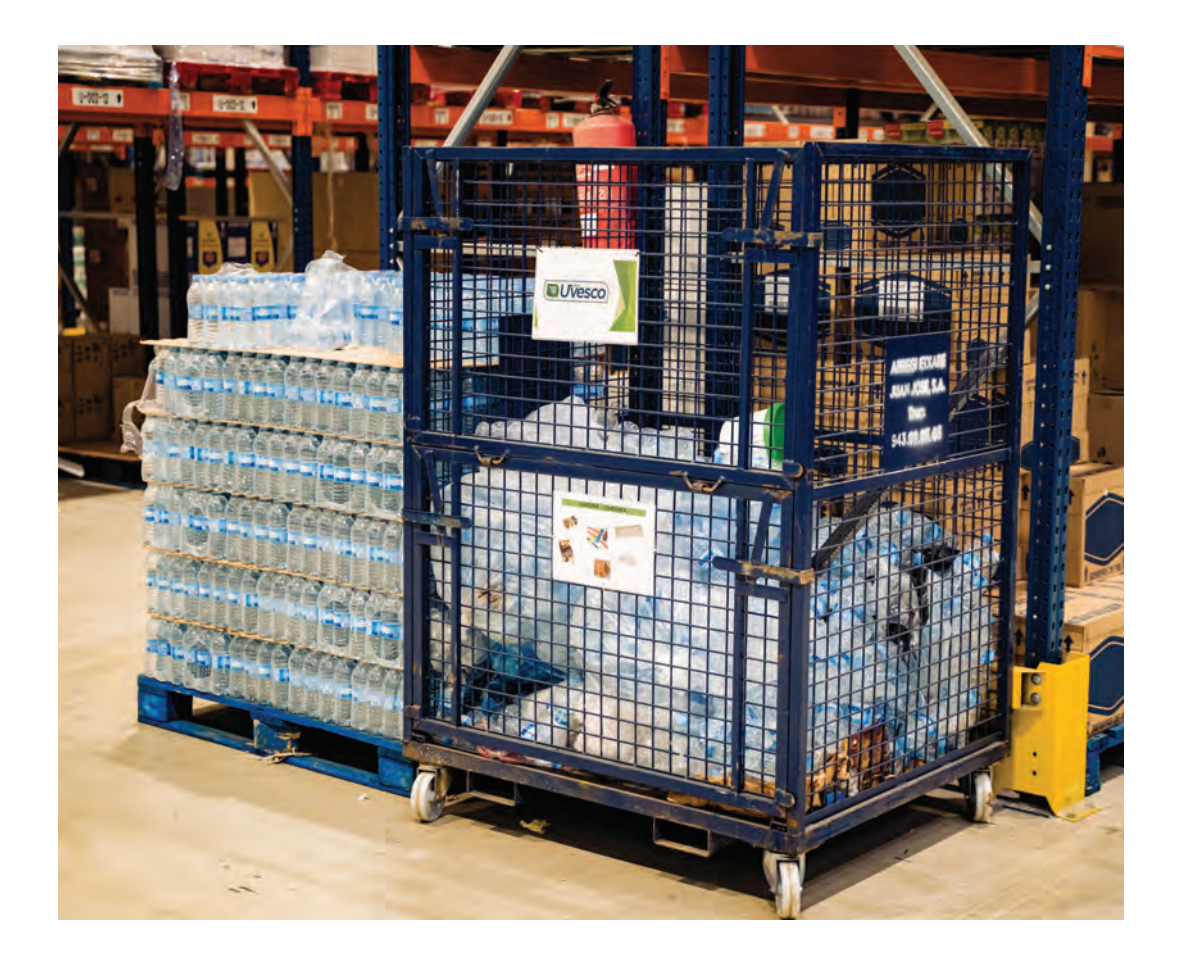

 $\left\langle \right\rangle$ 

(⇒

Gure lehendakariaren gutuna

## 2

2022. urtearen laburpena

# 3

Uvesco eredua

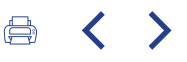

#### **KARTOI, PLASTIKO, POREX ETA EGURREZKO MATERIALAK**

Bai dendetan, bai plataforma logistikoetan, modu bereizian botatzen dira, ondoren kudeatzaile baimendunei entregatzeko. Hondakin horiek birziklatu egiten dira, material bereko ontziak fabrikatzeko.

#### **ONTZIRATUTAKO ELIKAGAIAK**

Gipuzkoako plantetan sortutako elikagai ontziratuen hondakin guztiak Mendigorriko (Nafarroa) kosorkuntza planta batera bidaltzen dira, eta hor biogasa ekoizten da.

#### **SANDACH HARAGIA**

Haragi hondarrak Gipuzkoako planta logistikotik Seberia Donostiarra (Donostia) enpresara bideratzen dira, eta Kantabriako planta logistikotik Riograsara (Errioxa), xaboi eta larru sintetikoak egiteko. Erdialdean, berriz, dendaz denda jasotzen dituzte horretarako baimena duten kudeatzaileek.

#### **SANDACH ARRAINA**

Barna enpresara bidaltzen dira, Mundakan (Bizkaia), eta arrain irinak egiteko erabiltzen dituzte. Erdialdean, berriz, dendaz denda jasotzen dituzte horretarako baimena duten kudeatzaileek.

#### **ORGANIKOA** -KONTSUMORAKO **EGOKIAK EZ DIREN FRUTAK, BARAZKIAK ETA OGIA-**

#### **ERREFUSA**

Konposta eta biogasa egiteko erabiltzen dira. Irungo instalazio logistikotik Mendigorrira bidaltzen dira, eta establezimenduetan udalen bidez kudeatzen dira.

Birziklatzeko bereizi ezin den materiala zabortegira bidaltzen da.

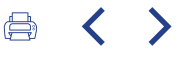

Modu osagarrian, maskaren nahitaezko erabilera kendu arte, Irungo (Gipuzkoa) bi plataformetan erabili eta botatzeko maskarak bereizi eta birziklatu ditugu, eta, hala, 88 kg maskara baino gehiago zaborretara joatea saihestu dugu. Neurri hori 2021ean jarri genuen martxan, bulegoetan eta biltegietan erabiltzen den material horren hondakinak kudeatzeko eta bereizteko sisteman

sartzeko. Hala, FFP2 motako maskara eta maskara kirurgiko guztiak, erabili ondoren horretarako edukiontzi espezifikoetan uzten zirenak, Hernanin (Gipuzkoa) dagoen tratamendu planta batera eramaten genituen, erregaia egiteko eralda zitzaten.

Gure lehendakariaren gutuna

2022. urtearen laburpena

## eragin zirkularra. Finalista en los Premios Europeos de Prevención de Residuos 2022

Kafe kapsulak birziklatzea eta berrerabiltzea:

Uvesco Taldean, sortzen ditugun hondakinak ahalik eta hobekien kudeatzeaz gain, pauso bat haratago joan nahi izan genuen, eta bezeroei eta bizilagunei beren hondakinak ahalik eta erosoen eta errazen birziklatzen lagundu. Horrela, birziklatzeko edukiontziak jarri genituen salmenta gunean, beren izaeragatik zalantzak sorrarazten dituzten edo biltegiratzeko edukiontzi zehatzik ez duten hondakinentzat.

Puntu garbi horietan, bezeroek kafe kapsulak, sukaldeko olioa, toner kartutxoak eta pilak utz zitzaketen. Edukiontzi horiek balio erantsia zuten; izan ere, kafe kapsulak baliatuz fabrikatuta zeuden, eta horrek proiektua zirkular bihurtzeaz gain (kafe kapsulak edukiontzi berri bihurtzen dira), baliagarria da herritarrei ikusarazteko hondakin horiek bigarren bizitza izan dezaketela. Puntu horietako bakoitza fabrikatzeko, 15.000 kafe kapsula inguru

erabili genituen (hori guztia Kafea Ekograsen laguntzarekin, edukiontziak fabrikatzeaz gain, kapsulak eta olioa jasotzeaz arduratzen den enpresa kudeatzailea baita).

Ekimen horrek irabazi zuen Euskadiko Hondakinen Prebentzio Astean emandako saria, eta, gainera, European Week for Waste Reduction ekimenak emandako sarietan hiru finalistetako bat izan zen. Bruselan eman zituzten sariak, ekainaren 9an. Ez da Uvesco Taldea sari horietan finalista den lehen aldia. Esaterako, 2017an, hondakinak kudeatzeko gure sistemagatik ere finalista izan baikinen.

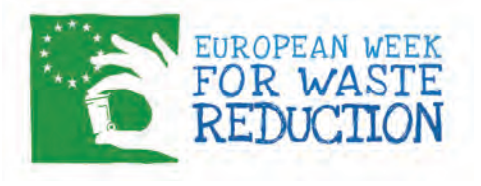

## З

Uvesco eredua

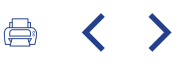

2022an, 1.194 kg kafe kapsula baino gehiago birziklatu ditugu, hots, 83.580 kapsularen baliokidea. 2023ko helburua da, hain zuzen, birziklapen puntu horiek guztira 30 dendatara zabaldu ahal izatea.

Aldi berean, supermerkatu guztiek pilak uzteko edukiontziak dituzte bezeroen eskura. Gainera, 90 supermerkatu baino gehiagotan argi bilketak egiteko puntuak ditugu, eta horietan, bonbillak eta fluoreszenteak utzi ahal izango dituzte gure bezeroek.

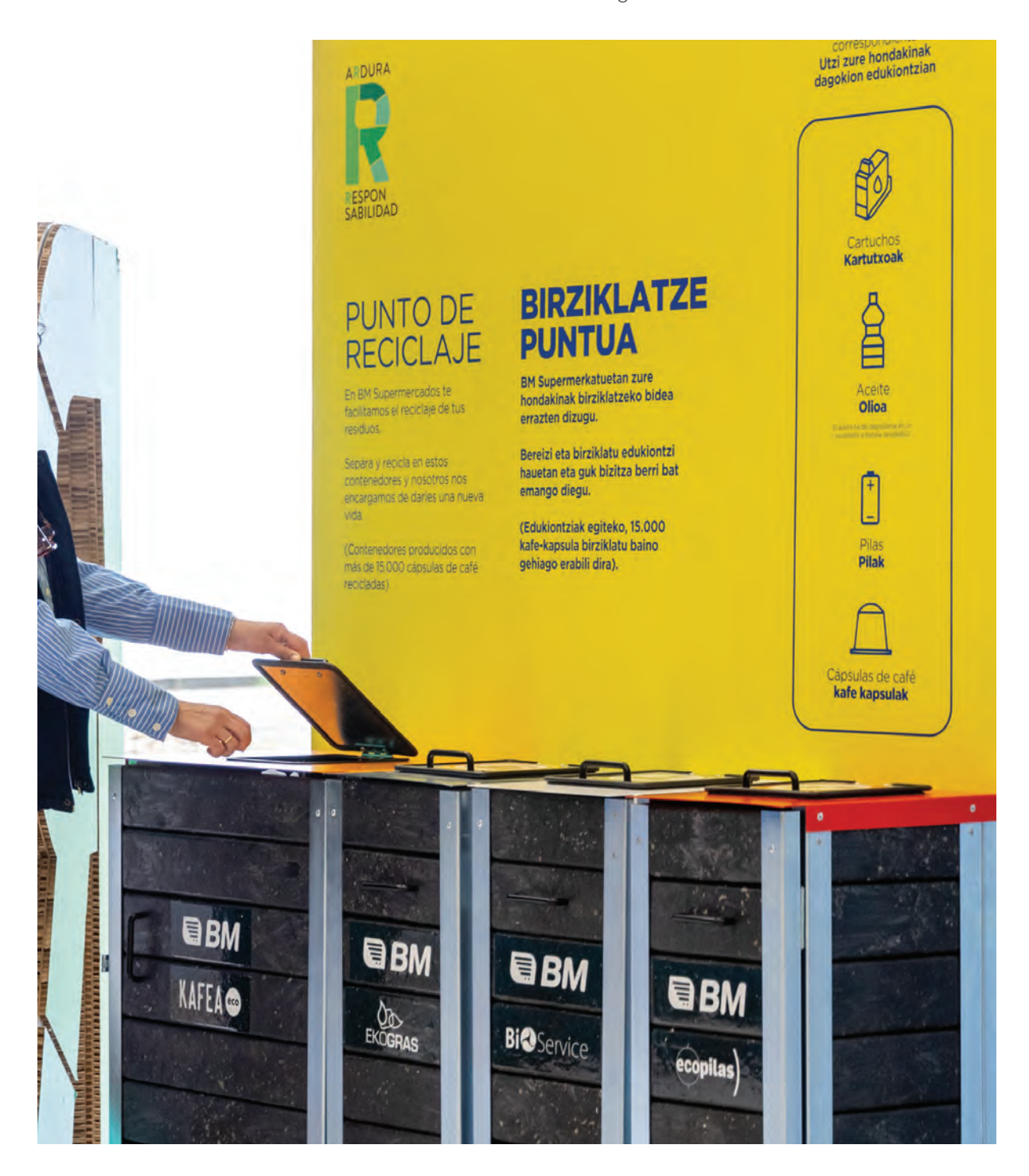

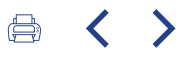

#### Udal eta mankomunitateekin akordioak

Bestalde, besteak beste, Iruñea, Getxo, Bilbo, Vitoria-Gasteiz, Logroño eta Madrilgo udal eta mankomunitateekin akordioak ditugu, gure supermerkatuetan hondakin organikoen edukiontziak jartzeko., era horretan, eragindako kokalekuetan dauden dendetan frakzio edo zati hori birziklatzen dela bermatzen dugu. Asmoa da Grupo Uvescoko denda guzti-guztietan materia organikoa birziklatu ahal izatea, eta, horretarako, udalekin eta

mankomunitateekin elkarrizketetan jarraitzen dugu.

Ekintza horiekin batera, 2022an, parte hartze aktiboa izan dugu Gipuzkoako Birziklapen Klusterrean (GK Recycling), eta Gipuzkoako 80 enpresa baino gehiagorekin, birziklapen arloko erronkak bateratzen saiatu gara, arlo horretan aurrera egiteko dugun konpromisoari leial.

Gure lehendakariaren

gutuna

## $\mathcal{P}$

2022. urtearen laburpena

3

Uvesco eredua

4 Eragina

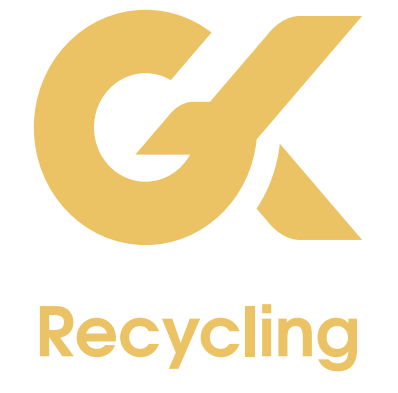

#### Zero hondakin: birziklatzearekin dugun konpromisoa baliozkotzea

2022an hondakinen arloan egin genuen estrategia guztiaren ondorioz, AENORek (Normalizaziorako eta Ziurtapenerako Espainiako Elkartea) emandako "Zero Hondakin" bereizgarria berretsi dugu berriro, Irungo (Gipuzkoa) lantegi logistikoetan %95eko birziklapen tasa dugula egiaztatzen duena. Horrekin, iraunkortasunarekin dugun konpromisoari ikusgarritasuna eman, eta hondakinak kudeatzeko daukagun sistemari balioa eman diogu, helburutzat hartuta ingurumenean dugun eragin edo inpaktua minimizatzea eta, gainera, konpromiso solidarioa betetzea. Hala, Elikagai Bankuei gure ekarpena eta laguntza eman diegu, eta lankidetza bideak ireki ditugu hondakinak tratatzeko eta birziklatzeko tokiko enpresekin.

# **AENOR**

**RESIDUO CERO** 

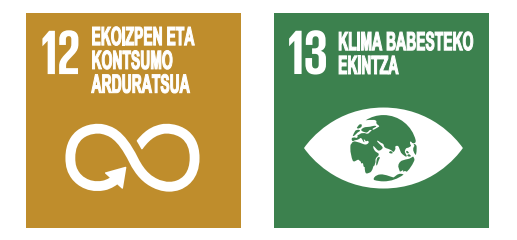

Ziurtagiria lortzeko, AENORek auditoriak egiten ditu, eta, horietan, urtean sortutako hondakin guztiak aztertzen dira. Hala, hondakinak bereizi, biltegiratu eta gero birziklatze enpresetara bidali direla aztertzen du. Halaber, egiaztatzen da kudeatzaile horiek hondakinak birziklatzen dituztela, eta, horrela, hondakinen trazabilitate osoa aztertzen da, azken tratamenduraino. 2021ean, sortutako hondakinen %100 aztertu ziren: kartoia, plastikoak, porexa, ontziratutako elikadura, zura, aztarna organikoak... zatirik txikienetaraino, hala nola maskarak edo toner kartutxoak. Era berean, hondakinak prebenitzeko neurriak aztertu ditugu, hala nola Elikagai Bankuari egindako dohaintzak.

Zero Hondakinen ziurtagiriaren bidez, Uvescok birziklapenaren inguruko Garapen Irgunkorrerako Helburuak betetzen ditu -12. eta 13. GIHak-, eta bermatzen du hondakinen ia %100 tratamendu planta espezifikoetara eramaten direla, ondoren berrerabiltzeko. Beraz, ingurumena zaintzeko eta errespetatzeko konpromisoa mantentzen du. Hurrengo urratsak Kantabriako supermerkatu eta instalazio logistikoetan ere ziurtagiria lortzera zuzenduko dira.

#### **BIRZIKLAPEN TASA** (IRUNGO LANTEGIAK)  $%5$

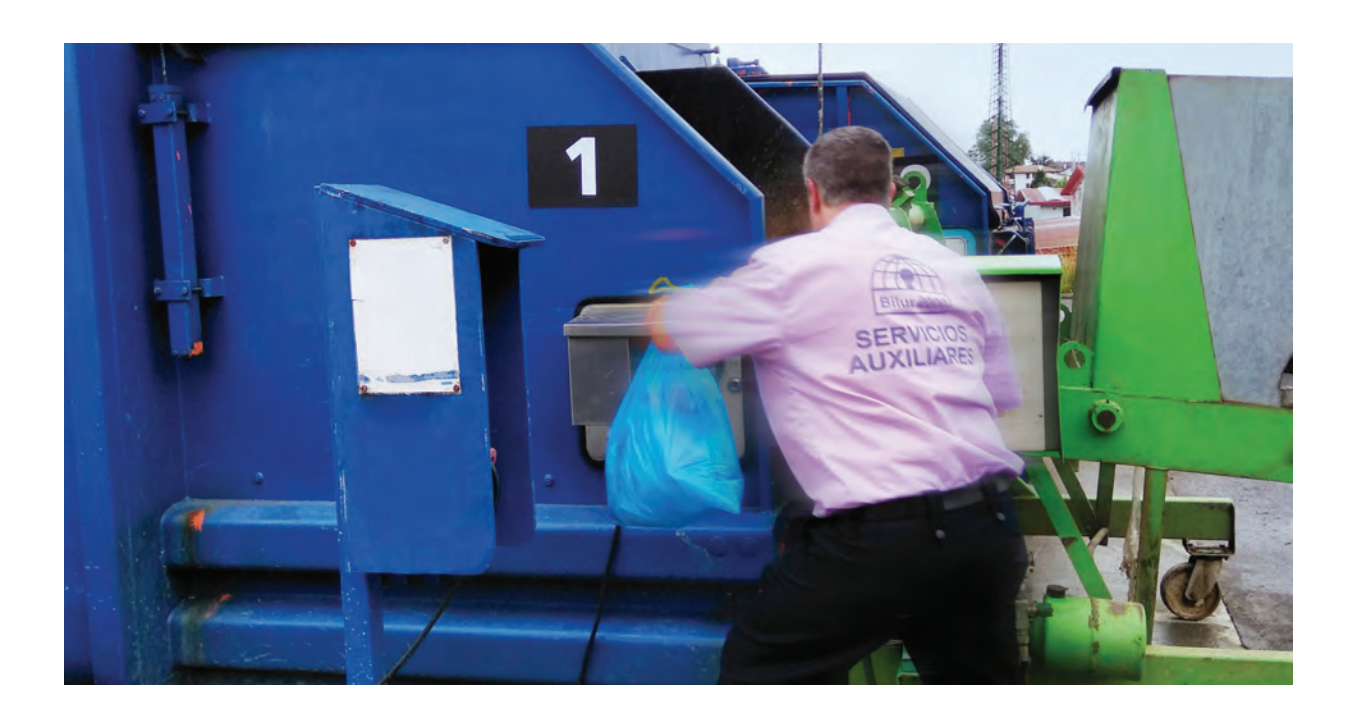

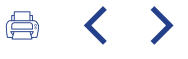

Aldi berean-oso beharrezkoa denez-, taldeak langileei eta bezeroei zuzendutako sentsibilizazio ekintzak inplementatzen ditu, konpromiso iraunkorraren estrategian esku hartzeko, eta kudeaketa komertzialaren prozesu osoan balio katea mantentzeko, haiek, halaber, bezeroei helarazi ahal izan

diezaieten. Beste ekintza batzuen artean, bigarren urtez jarraian eta Ecoembesek eta SEO BirdLifek sustatutako "1 m<sup>2</sup> por la basuraleza" ekimenaren bidez, hondakinak biltzeko boluntarioen jardunaldia, Sonabia hondartzaren ingurune naturalean, Kantabrian.

Gure lehendakariaren gutuna

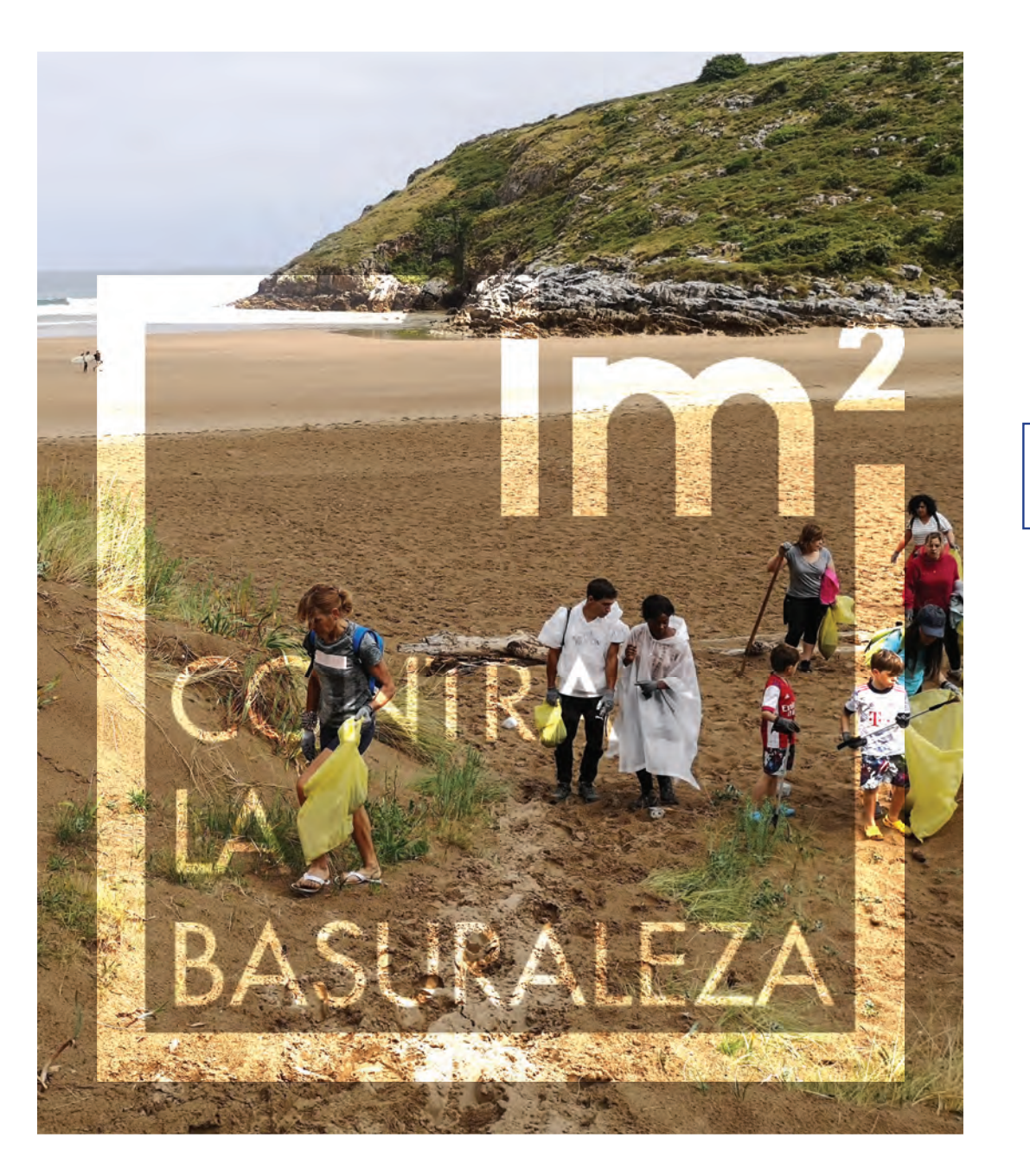

#### $\overline{2}$

2022. urtearen laburpena

# 3

Uvesco eredua

#### $\blacktriangle$ Eragina

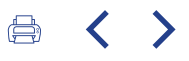

#### Nazio Batuen mundu itunera atxikitzea

2022an ere beste pauso bat eman dugu gure konpromiso iraunkorrean, Nazio Batuen Mundu Itunera atxikita (NBEren ekimena, munduko enpresa iraunkortasuna gidatzen duena). Atxikimendu horrek ekintza arduratsuak gauzatzeko eta estrategia lau arlotan lerrokatzeko konpromisoa dakar: giza eskubideak, lan arauak, ingurumena eta ustelkeriaren aurkako borroka. Gainera, itunak 17. GIH helburua lortzeko aurrerapausoak

emateko konpromisoa jasotzen du -helburuak lortzeko aliantzak-, tokiko erakundeekin zein beste enpresa batzuekin lankidetzan aritzea funtsezkoa baita iraunkortasunean aurrera egiteko.

#### Basque Ecodesign Centerrera atxikitzea

2022an, Uvesco Taldeak bat egin zuen Basque Ecodesign Centerrekin (BEdC). Eusko Jaurlaritzak sustatutako aliantza publiko-pribatua da, euskal enpresa sarean ekonomia zirkularrak aurrera egin dezan. Elkarte hori Europa hegoaldean erreferentzia poloetako bat da, ekodiseinu eta ekonomia zirkularraren arloan. Horrela, Uvescok beste aliantza bat egin du. Euskal Herrian erreferenteak diren eta Ihobe eta Spri erakunde publikoek koordinatzen dituzten hamasei enpresak baino gehiagok parte hartzen dute, beste behin ere, ingurumenaren iraunkortasunarekin eta babesarekin duten konpromisoa indartzeko asmoz.

Esparru horren barruan, Uvesco Taldeak hainbat proiektutan lan egingo du, iraunkortasunean aurrera egitea lortzeko baliagarriak izateaz gain, euskal enpresa sare osorako ezagutza sor dezaketenak. BEdC-ren eskutik egindako lehen ekimena, hain zuzen, ontzien irgunkortasunaren ebaluazioa izan da. Horrela, ingurumen metrikekin lotutako hainbat proiektutan aurrera egiten jarraitu ahal izatea espero dugu, hala nola birziklapen tasaren eta aztarna hidrikoaren neurketan.

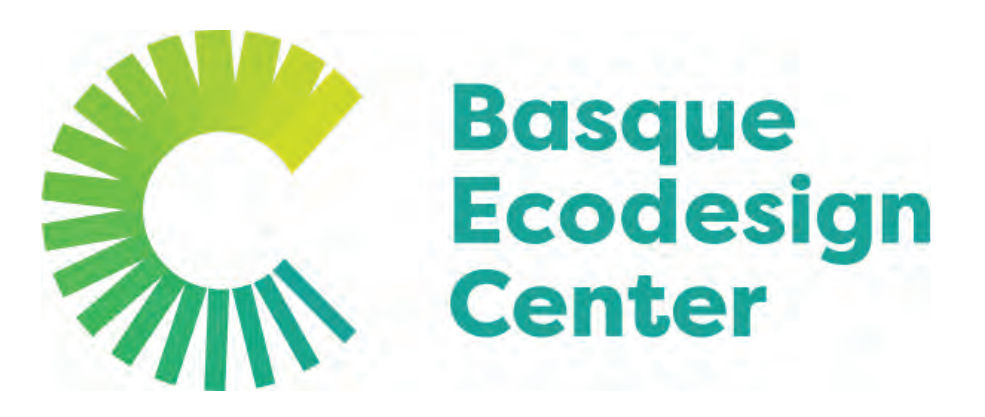

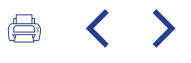

#### Beste lankidetza proiektu batzuk

Aldi berean, beste erakunde batzuekin lankidetza proiektuetan parte hartu

dugu, ingurumen gaietan aurrera egin ahal izateko:

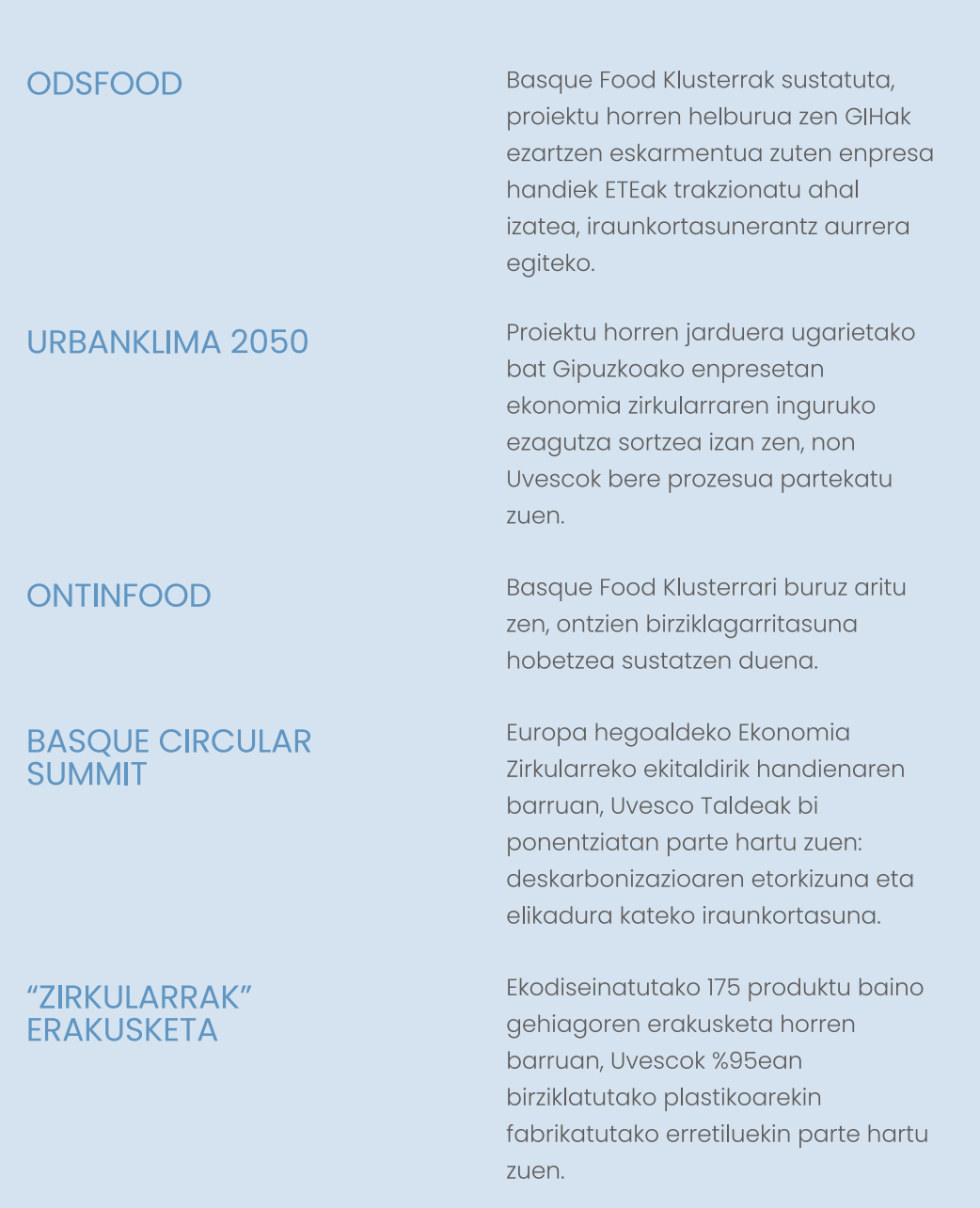

# Gure

1

lehendakariaren gutuna

## $\overline{2}$

2022. urtearen laburpena

# 3

Uvesco eredua

#### EKO-ONTZIEN ERABILERA ETA PLASTIKO BIRZIKLATUAREN **ALDEKO APUSTUA** ONTZIEN DISEINUA ETA KUDEAKETA, IRAUNKORTASUN **FSTRATEGIAREN FUNTSF7KO F7AUGARRIA**

2022an, Uvesco Taldeak 145 milioi ontzi baino gehiago merkaturatu ditu, eta, horren ondorioz, ontzien diseinua eta kudeaketa bere iraunkortasun estrategiaren funtsezko parte da.

Azken urte honetan, Uvescok duela denbora asko hasitako bideari jarraitu dio, ontzien birziklagarritasuna hobetzea eta horietan plastiko birziklatua sartzea ardatz hartuta. Horrela, 2022an, ontzietatik erabat desagerrarazi da porexa, hots, birziklatu ezin den materiala.

Aldi berean, aurrerapausoak eman ditugu gure ontzietan birziklatutako plastikoa sartzeko prozesuan. Porex guztiaren ordez, %95ean birziklatutako PET plastikoa eta kartoizko erretiluak jarri ditugu. Era berean, egin berri den zukurako botilak %100 birziklatutako materialez egindakoak dira orain. Gainera, gure bezeroen artean berrerabilpena eta hondakinen murrizketa bultzatzeko, fruta eta barazki sareak eskaintzen ditugu denda guztietan.

Horrela bada, 2020an, ontzietan erabilitako plastiko guztiaren %34 zen plastiko birziklatua (63.000 kg inguru), eta, 2022an, plastiko guztiren %50,42. Horrek esan nahi du 113.936 kg plastiko birziklatu baino gehiago erabili direla.

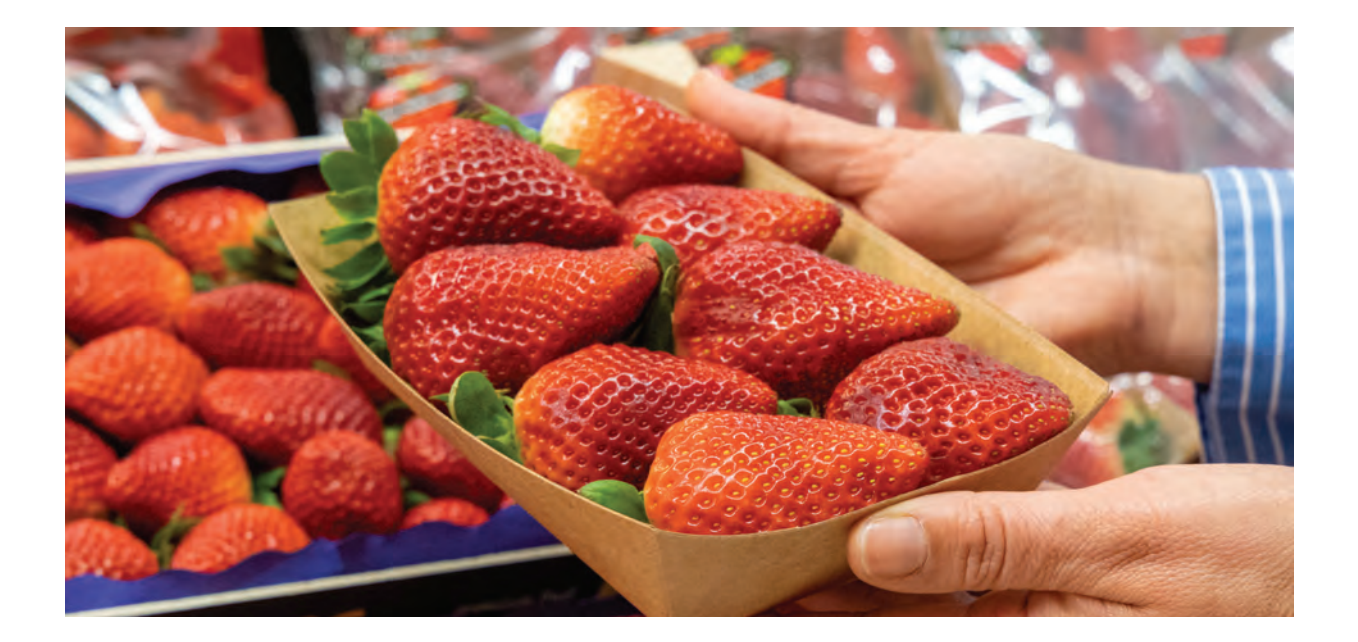

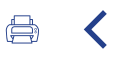

#### **ORDAINAGIRI DIGITALA** PAPER GEHIAGO AURREZTEA

BM Supermerkatuen eta Super Amararen (SA) aplikazio mugikorren bidez, paperaren kontsumoa murriztea lortu genuen, lehenik eta behin, bonuak emanda eta mugikorrean deskontuak eginez, eta bigarrenik, ordainagiri digitalaren bidez. Ordainagiri digitalaren bidez, paperaren erabilera murrizten da, hala eskatzen duten bezeroek erosketa guztiak ikus ditzaketelako aplikazio

mugikorrean, eta, era horretan, supermerkatuko kutxan ordainagiria inprimatzea saihestuko dute.

Gaur egun, gure saltokietako 41.365 bezerok dute ordainagiri digitala, eta, beraz, paperaren kontsumoa aurrezten ere laguntzen dugu.

Gure lehendakariaren gutuna

## $\overline{\mathcal{L}}$

3

4

Eragina

Uvesco eredua

2022. urtearen laburpena

#### **APP BEZEROAK** 227.879

**ORDAINAGIRI DIGITALA DUTEN BEZEROAK, GUZTIRA** 41.365

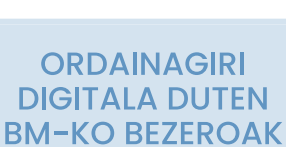

**BM-KO APP** 

**BEZEROAK** 

216.121

37.857

**SUPER AMARAKO APP BEZEROAK** 11.758

**ORDAINAGIRI DIGITALA DUTEN SA-KO BEZEROAK** 

3.508

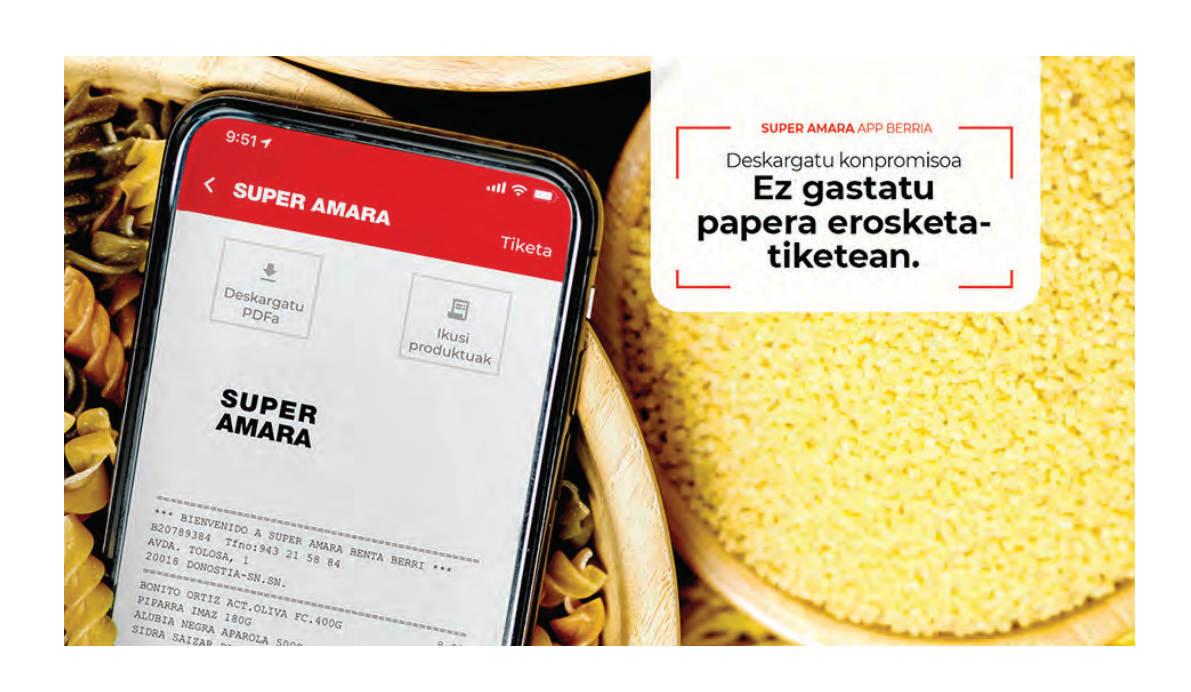